# 1. Motiváció

C nyelvben a printf és a scanf függvények használata a programozótól nagy körültekintést igényel. A változó számú argumentum miatt a fordító nem tudja ellenőrizni, hogy a formátum mezőben megadott, kiírandó adatok száma és típusa megegyezik-e a paraméterlistával.

```
void foo()
{
 int i=19,
 double pi = 3.14;
  printf ("%d\n", i); // OK
  printf ("%d_%d\n", i, 19, pi); // hibás formátum mező, vagy paraméter
}
```
A C++ nyelvben a függvény nevek túlterhelésével biztonságosabbá tehetnénk az adatok kiírását és beolvasását.

```
void write (const int i) {
  print(f("d", i);}
void write (const double r) {
  print(f("Sf", r);}
void write (const char *s) {
  print(f("s s", s);}
. . . . .
void foo () {
 int i=4,
  double pi = 3.14;
  write (\nmid 4*Pi=") :
  write (4*pi);
  write (\sqrt[m]{n^m});
}
```
Ez a megoldás kényelmetlen. A C++ nyelvben a « és a » operátorok túlterhelésével oldották meg a feladatot. Az előző kiíratás megoldása:

cout  $\lt\lt$  "4\*pi="  $\lt\lt$  4\*pi  $\lt\lt' \wedge n'$ ;

A túlterhelt operátorokat a C++ fordító függvényhívásokra fordítja. Az egyes függvények ostream& értékkel térnek vissza, ami lehetőséget ad, a függvények láncolására. Az előzővel ekvivalens programrészlet:

```
operator <<( ( operator <<( cout , "4*pi=" )). operator <(4*3.14), '\n' );
```
- « Inserter (beszúrás) a kiírandó folyamba beszúrja a megjelenítendő adatokat.
- » Extractor (kinyerés) a bejövő adatfolyamból kinyeri a soron következő adatot.

Előre definiált streamek.

cin standard input

cout standard output

cerr standard error

clog buffer-olt változata a standard errornak.

# 2. Kiírás

## 2.1. Felhasználó által definiált inserter

```
struct Pair\{int x; int y; \};
ostream& operator << (ostream& o, const Pair& p) {
   return o <<' (' << p.x << ',' << p.y << ')';
}
void foo() {
   Pair p1 = {2, 5};
   \text{cout} \ll \text{p1} \ll \text{endl};
}
```
#### 2.2. Azonnali output megjelenítése

A hatékonyság érdekében az » inserter a karaktereket bufferbe teszi, és csak nagyobb egységekben jeleníti meg. Interaktív programok esetén, szükséges lehet kevesebb adat azonnali megjelenítése is, ezt a flush speciális adat (manipulátor) kiírásával érjük el.

cout << "Kérem\_az\_x\_értékét\_\n" << flush;

A sorvége endl érték nem csak a NL karaktert teszi az outputra, hanem azonnali megjelenítést kér. Az előző példával ekvivalens programrész:

```
cout << "Kérem_az_x_értékét_" << endl;
```
### 2.3. Bináris kiíratás

```
int c =' A';
cout.put(c); // egy karaktert ír ki
cout << (char)c; // egy karaktert ír ki
cout. write ( (char*)&c, sizeof(c) ); // egész bináris kiíratása
```
#### 2.3.1. Tetszőleges adatok konvertálása karakterfüzérré

Akik használták a sprintf függvényt , azoknak jó hír, hogy C++-ban az ostrstream segítségével ugyanezt tehetik, biztonságosabban és egyszerűbben.

```
#include <sstream>
\#include \ltiostream >
using namespace std;
int main () {
   o string stream os;
   os \ll 123 \ll ' \lrcorner' \ll 456 \ll ends;
   cout \ll os. str() \ll endl;
   return 0;
}
```
# 3. Beolvasás

int i; double r;  $\sin \gg i \gg r$ ;

#### 3.1. Adatfolyam állapot lekezelése

A következő függvények az adatfolyam állapotát adják vissza:

bool good() A beolvasás sikeres volt.

bool eof() Fájl vége volt.

bool fail() Az utolsó beolvasás sikertelen volt, de adatvesztés nem lépett fel.

bool bad() Javíthatatlan hiba. Ilyenkor a fail() függvény is jelez.

Ezeket a függvényeket ritkán hívjuk meg, mert a szabványos input, output könyvtár tervezésénél a következő operátorok túlterhelésével olyan trükkel éltek, ami leegyszerűsíti a hibakezelést.

operator void\*() A cast operator nem NULL pointert (C++-ban nem 0-át) ad vissza, ha ! fail().

bool operator!() Meghívja a fail() függvény, és annak a visszatérési értékét adja vissza.

```
int i:
if ( \infty \Rightarrow i ) \{ ... \} // rendben volt a beolvasás
else { .... } // hibás input
```
A cin » i kifejezés megegyezik a cin.operator»( i ) függvény hívással, ami istream& értékkel tér vissza. Ezzel a típussal a fordító az if(....) utasítás feltételrészében nem tud mit kezdeni, ezért automatikusan meghívja az operator void\* () típuskonvertáló operátort, és ez a fail() függvény alapján 0 vagy nem 0 címmel tér vissza, ami megfeleltethető egy logikai értéknek.

#### 3.2. Beolvasó ciklus szervezése

```
const int MAXPAIR = 10;
Pair vp [MAXPAIR];
int x, y;int npair = 0;
while ( npair < MAXPAIR && cin >>x && cin >>y )
{
    vp[npair].x=x;vp [ n p a i r + + ] . y = y ;
}
```
#### 3.3. Felhasználó által definiált extractor

```
istream& operator >>(istream& i, Pair& pair)
{
   i \gg pair.x \gg pair.y;return i;
}
```
## 3.4. Saját hibaállapot állítás

Az előző kódrészletben az olvasás például akkor volt sikertelen, ha egész szám helyett nem számjegy karakter jött. Legyen az a feladat, hogy akkor is hibát jelzünk, ha negatív egész számokat olvasunk.

```
istream& operator >>(istream& i, Pair& pair)
{
   i \gg pair.x \gg pair.y;if ( !i ) return i; // hiba volt
   if ( pair .x < 0 || pair .y < 0 )\left\{ \right.i. clear (ios::badbitli.rdstate() );
   }
   return i;
}
```
A clear() függvény neve sajnos félrevezető, mert nem törli, hanem beállítja a hiba flag-et. Az rdstate() függvény visszaadja az aktuális hibaállapotot, és ezzel bitenkénti vagy kapcsolattal egybe állítjuk a badbit flag-et.

#### 3.5. Maximálisan megengedett karakterszám beállítása

String char  $\star$  beolvasása esetén vigyázni kell, nehogy több adatot olvassunk, mint amennyi memória rendelkezésre áll. Veszélyes kód (buffer overflow):

```
void foo()
{
        char p [5];
        \begin{array}{l} \text{c in} \ \text{>} \ \text{p}; \end{array}}
```
}

A width(int) függvény segítségével megadhatjuk a maximálisan beolvasható karakterek számát, a stringet lezáró nullát is beleszámítva.

```
void foo()
{
   char p [5];
   cin. width( size of (p) );\sin \gt{\ } p;
}
```
Ugyanezt kényelmesebben megtehetjük a setw(int) manipulátorral.

```
void foo(){
   char p [5];
   cin >> setw (size of(p) >> p;
```
Egy sor beolvasásához használhatjuk a getline függvényt. A függvény harmadik paramétere a sor végét jelző karakter értéke, alapértéke természetesen a NL karakter.

```
void foo(){
   char line [100];cin. get line (line, size of (line) );}
```
## 3.6. Szóközök beolvasása

Ha a karakterek olvasásánál mi szeretnénk a whitespace-eket feldolgozni, akkor használjuk a get (char) függvényt, vagy a noskipws manipulátort. A get(char) függvény mindig beolvassa a szóközöket is.

```
void f o (){
    char c;
    \sin \gg \text{noskipws};
    while (\text{cin} >> c) \text{ cout} << c;
    \sin \gg \text{noskipws};
    cin.get(c);. . . .
    while (\text{cin.get}(c)) \{ \ldots \}
```
### 3.7. Bináris input

}

Tetszőleges bináris adat olvasásánál a read () függvényt használjuk.

```
void f o (){
   int v[100];
   . . . .
   cin.read( (char*)v, sizeof(v) );}
```
#### 3.7.1. Karakterfüzér konvertálása tetszőleges adatra

Akik használták az sscanf függvényt, azoknak jó hír, hogy C++-ban az istrstream segítségével ugyanezt tehetik, biztonságosabban és egyszerűbben.

```
\#include <sstream>
void foo () {
  int iv1, iv2;
  istringstream is ("123.456");
  i s >> i v 1 >> i v 2 ; / / k o n v e r t á l á s
}
```
# 4. Formázás

## 4.1. Mezőszélesség

A mezőszélesség beállítás csak az utána következő egy adatra érvényes. Kiírásnál csak akkor hatásos, ha a megadott érték nagyobb, mint a kiírandó karakterek száma.

```
\text{cout. width} (5);cout << 12 \ll ' ' << 34 \ll ' ' << 56 \ll endl;
```
Egyszerűbben manipulátorral:

cout << setw (5) << 12 << '\' << 34 << '\' << 56 << endl;

A mezőszélesség beállítás érvényes a beolvasásnál is, erre már adtunk meg példát.

### 4.2. Kitöltés és jobbra, balra igazítás

Ha a mezőszélesség megadásánál nagyobb helyet adunk meg, mind amekkora a kiírandó szöveg hossza, akkor megadhatjuk, hogy a szöveg a mező jobb vagy bal széléhez legyen igazítva, és az üres helyekre milyen kitöltő karakter kerüljön.

```
cout. fill ('') ;
cout \ll left \ll setw (5) \ll 13 \ll ", ";
cout << setw (5) << 25 << ", ";
cout. fill(' #' );
cout \ll right \ll setw (5) \ll 14 \ll ", " \ll endl;
```
output: 13\*\*\*,25\*\*\*,###14,

#### 4.3. Számrendszer megadása

A kiírásnál és beolvasásnál választhatunk decimális, oktális és hexadecimális számrendszerek közül. A showbase flag beállításával a számrendszer alapja is kiolvasható a szám alapján.

```
int x=64;
cout << dec << x << '
     \lt\lt hex \lt\lt x \lt\lt' '_'
     << oct << x << '' << endl;
cout \lt showbase
     << dec << x << ''<< hex << x << ''<< oct << x << '' << endl;
```
output :

64 40 100 64 0x40 0100

Olvasásnál:

```
\sin \gg \text{dec} \gg x>> hex >> y
    \gg oct \gg z
```
# 4.4. Manipulatorok

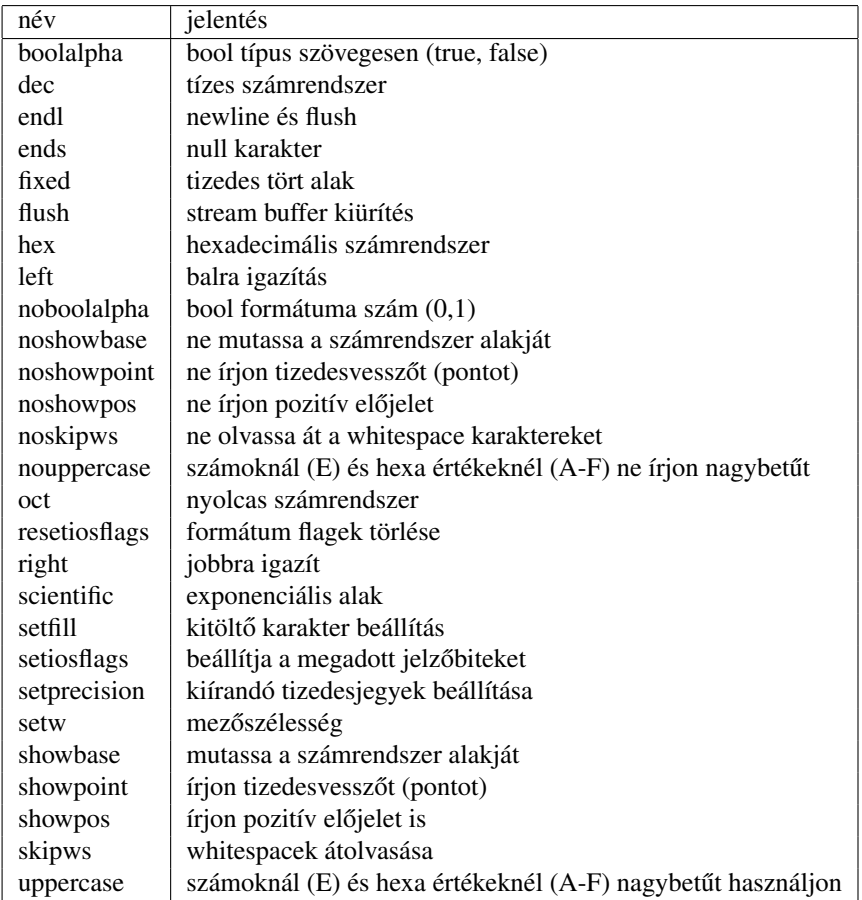

# 4.5. Fájlkezelés

```
/ / u s i n g f s t r e a m c o n s t r u c t o r s .
# i n c l u d e < i o st r e a m >
# i n c l u d e < f st r e a m >
using namespace std;
int main ()
{
    fstream os("test.txt", fstream:: in | fstream:: out );
    os \ll "PI:" \ll 3.14 \ll endl;
    . . . . .
    \cos . \text{ close}();
    return 0;}
```
Megnyitási módok:

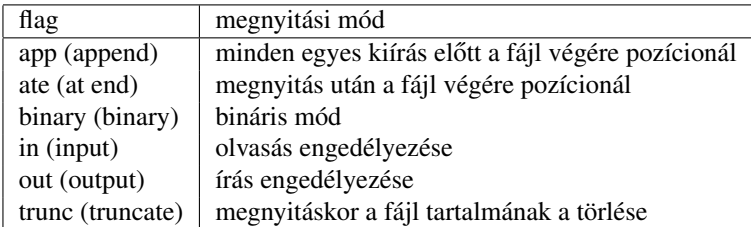

Fájl megnyitás open() függvény segítségével:

```
/ / f s t r e a m : : open
# i n c l u d e < f st r e a m >
using namespace std;
int main ()
{
  fstream fio;
  fio.open ("test.txt", fstream::in | fstream::out | fstream::app);
  / / >> i / o o p e r a t i o n s h e r e <<
  fio.close();
  return 0;
}
```